# TEX and PDF in Education

# M. Cirić and G. Kljajić

Department of Mathematics & Informatics Faculty of Sciences & Mathematics University of Niš, Serbia

# A Short Introduction to T<sub>F</sub>X

TEX is a computer language, created by Donald Knuth, intended to produce high-quality typesetting.

T<sub>F</sub>X sets normal text beautifully, with linebreaking algorithms that are noticeably better than those used by common word processors.

But T<sub>F</sub>X really excels when it comes to setting extremely complicated material such as is common in science, engineering and mathematics.

# A Short Introduction to TEX

T<sub>E</sub>X is a computer language, created by Donald Knuth, intended to produce high-quality typesetting.

T<sub>F</sub>X sets normal text beautifully, with linebreaking algorithms that are noticeably better than those used by common word processors.

But T<sub>F</sub>X really excels when it comes to setting extremely complicated material such as is common in science, engineering and mathematics.

# A Short Introduction to T<sub>F</sub>X

T<sub>E</sub>X is a computer language, created by Donald Knuth, intended to produce high-quality typesetting.

T<sub>F</sub>X sets normal text beautifully, with linebreaking algorithms that are noticeably better than those used by common word processors.

But T<sub>F</sub>X really excels when it comes to setting extremely complicated material such as is common in science, engineering and mathematics.

# A Short Introduction to TEX

T<sub>E</sub>X is a computer language, created by Donald Knuth, intended to produce high-quality typesetting.

T<sub>F</sub>X sets normal text beautifully, with linebreaking algorithms that are noticeably better than those used by common word processors.

But T<sub>F</sub>X really excels when it comes to setting extremely complicated material such as is common in science, engineering and mathematics.

The T<sub>F</sub>X system has precise knowledge of the sizes of all characters and symbols, and using this information, it computes the optimal arrangement of letters per line and lines per page.

It then produces a **DVI file** (for "device independent"), as it's primary output format, containing the final locations of all characters.

This DVI file can be printed directly given an appropriate printer driver, viewed using some of many existing viewers, or it can be converted to other formats.

The TEX system has precise knowledge of the sizes of all characters and symbols, and using this information, it computes the optimal arrangement of letters per line and lines per page.

It then produces a **DVI file** (for "device independent"), as it's primary output format, containing the final locations of all characters.

This DVI file can be printed directly given an appropriate printer driver, viewed using some of many existing viewers, or it can be converted to other formats.

The T<sub>F</sub>X system has precise knowledge of the sizes of all characters and symbols, and using this information, it computes the optimal arrangement of letters per line and lines per page.

It then produces a DVI file (for "device independent"), as it's primary output format, containing the final locations of all characters.

This DVI file can be printed directly given an appropriate printer driver, viewed using some of many existing viewers, or it can be converted to other formats.

The T<sub>F</sub>X system has precise knowledge of the sizes of all characters and symbols, and using this information, it computes the optimal arrangement of letters per line and lines per page.

It then produces a **DVI file** (for "device independent"), as it's primary output format, containing the final locations of all characters.

This DVI file can be printed directly given an appropriate printer driver, viewed using some of many existing viewers, or it can be converted to other formats.

The T<sub>F</sub>X system has precise knowledge of the sizes of all characters and symbols, and using this information, it computes the optimal arrangement of letters per line and lines per page.

It then produces a **DVI file** (for "device independent"), as it's primary output format, containing the final locations of all characters.

This DVI file can be printed directly given an appropriate printer driver, viewed using some of many existing viewers, or it can be converted to other formats.

- **LATEX** is an extension of TEX whose major features include a strong focus on document structure and the logical markup of text, automatic numbering and cross-referencing, and much more. It was originally written in 1984 by Leslie Lamport and has become the dominant method for using  $T_F X$ . The current version is ETEX2 $\varepsilon$  developed by the ETEX3 team –
	- Frank Mittelbach (project leader), David Carlisle and others.
- **AMSTEX** (produced by the American Mathematical Society) provides many features to make typesetting mathematics convenient while meeting the standards of the AMS for publication. AMSTEX provides many additional mathematical constructs and fonts with many more mathematical symbols than the fonts that come with T<sub>F</sub>X.

 $ET<sub>E</sub>X$  is an extension of  $T<sub>E</sub>X$  whose major features include a strong focus on document structure and the logical markup of text, automatic numbering and cross-referencing, and much more.

- It was originally written in 1984 by Leslie Lamport and has become the dominant method for using  $T_F X$ .
- The current version is ETEX2 $\varepsilon$  developed by the ETEX3 team Frank Mittelbach (project leader), David Carlisle and others.
- **AMSTEX** (produced by the American Mathematical Society) provides many features to make typesetting mathematics convenient while meeting the standards of the AMS for publication. AMSTEX provides many additional mathematical constructs and fonts with many more mathematical symbols than the fonts that come with T<sub>F</sub>X.

**LATEX** is an extension of TEX whose major features include a strong focus on document structure and the logical markup of text, automatic numbering and cross-referencing, and much more.

- It was originally written in 1984 by Leslie Lamport and has become the dominant method for using  $T_F X$ .
- The current version is ETEX2 $\varepsilon$  developed by the ETEX3 team Frank Mittelbach (project leader), David Carlisle and others.
- **AMSTEX** (produced by the American Mathematical Society) provides many features to make typesetting mathematics convenient while meeting the standards of the AMS for publication. AMSTEX provides many additional mathematical constructs and fonts with many more mathematical symbols than the fonts that come with T<sub>F</sub>X.

**LATEX** is an extension of TEX whose major features include a strong focus on document structure and the logical markup of text, automatic numbering and cross-referencing, and much more. It was originally written in 1984 by Leslie Lamport and has become the dominant method for using  $T_F X$ . The current version is  $\mathbf{E} \mathbf{T}_{F} \mathbf{X}$  as developed by the  $\mathbf{E} \mathbf{T}_{F} \mathbf{X}$  team –

Frank Mittelbach (project leader), David Carlisle and others.

**AMSTEX** (produced by the American Mathematical Society) provides many features to make typesetting mathematics convenient while meeting the standards of the AMS for publication. AMSTEX provides many additional mathematical constructs and fonts with many more mathematical symbols than the fonts that come with T<sub>F</sub>X.

**LATEX** is an extension of TEX whose major features include a strong focus on document structure and the logical markup of text, automatic numbering and cross-referencing, and much more. It was originally written in 1984 by Leslie Lamport and has become the dominant method for using  $T_F X$ .

The current version is ETEX2 $\varepsilon$  developed by the ETEX3 team – Frank Mittelbach (project leader), David Carlisle and others.

**AMSTEX** (produced by the American Mathematical Society) provides many features to make typesetting mathematics convenient while meeting the standards of the AMS for publication. AMSTEX provides many additional mathematical constructs and fonts with many more mathematical symbols than the fonts that come with T<sub>F</sub>X.

**LATEX** is an extension of TEX whose major features include a strong focus on document structure and the logical markup of text, automatic numbering and cross-referencing, and much more. It was originally written in 1984 by Leslie Lamport and has become the dominant method for using  $T_F X$ . The current version is ETEX2 $\varepsilon$  developed by the ETEX3 team –

Frank Mittelbach (project leader), David Carlisle and others.

**AMSTEX** (produced by the American Mathematical Society) provides many features to make typesetting mathematics convenient while meeting the standards of the AMS for publication. AMSTEX provides many additional mathematical constructs and fonts with many more mathematical symbols than the fonts that come with TEX.

## AMSETEX is a common extension of ETEX and AMSTEX obtained by combining the features of AMST<sub>E</sub>X with the ones of ETEX.

AMSET<sub>F</sub>X provides all of the functionality of  $ET$  $F$ X (as its extension) and the functionality of  $AMST$  $\overrightarrow{F}X$  in  $\overrightarrow{ETF}X$  syntax and access to additional mathematical constructs and mathematical symbols not present in  $ETFX$ .

In ET<sub>F</sub>X 2 $\varepsilon$  this is achieved using amsmath, amsfonts and amscls document class packages.

AMSETEX is a common extension of ETEX and AMSTEX obtained by combining the features of AMST<sub>F</sub>X with the ones of LATEX.

AMSET<sub>F</sub>X provides all of the functionality of  $ETFX$  (as its extension) and the functionality of  $AMST$ <sub>F</sub>X in  $ET$ <sub>F</sub>X syntax and access to additional mathematical constructs and mathematical symbols not present in  $ETFX$ .

In ET<sub>F</sub>X 2 $\varepsilon$  this is achieved using amsmath, amsfonts and amscls document class packages.

AMSETEX is a common extension of ETEX and AMSTEX obtained by combining the features of AMST<sub>F</sub>X with the ones of LATEX.

AMSET<sub>F</sub>X provides all of the functionality of ET<sub>F</sub>X (as its extension) and the functionality of  $AMST$  $\overrightarrow{F}X$  in  $\overrightarrow{ETF}X$  syntax and access to additional mathematical constructs and mathematical symbols not present in  $ETFX$ .

In ET<sub>F</sub>X 2 $\varepsilon$  this is achieved using amsmath, amsfonts and amscls document class packages.

# **TEX and PDF**

Although T<sub>F</sub>X has traditionally generated DVI as its primary output format, TEX's creator Donald Knuth has himself said that an alternative output format has to be used. He had PostScript in mind, but PDF turned out to be an even better candidate for such purposes.

It is a very compact language, already well-established as a de facto standard portable document format both on and off the web.

Its deliberate omission of the procedural elements of PostScript ensures that it is efficient enough to be used for direct screen display as well as for less time-critical applications such as printing.

# **T<sub>F</sub>X** and PDF

Although T<sub>F</sub>X has traditionally generated DVI as its primary output format, T<sub>F</sub>X's creator Donald Knuth has himself said that an alternative output format has to be used. He had PostScript in mind, but PDF turned out to be an even better candidate for such purposes.

It is a very compact language, already well-established as a de facto standard portable document format both on and off the web.

Its deliberate omission of the procedural elements of PostScript ensures that it is efficient enough to be used for direct screen display as well as for less time-critical applications such as printing.

# **T<sub>F</sub>X** and PDF

Although T<sub>F</sub>X has traditionally generated DVI as its primary output format, T<sub>F</sub>X's creator Donald Knuth has himself said that an alternative output format has to be used. He had PostScript in mind, but PDF turned out to be an even better candidate for such purposes.

It is a very compact language, already well-established as a de facto standard portable document format both on and off the web.

Its deliberate omission of the procedural elements of PostScript ensures that it is efficient enough to be used for direct screen display as well as for less time-critical applications such as printing.

# **T<sub>F</sub>X** and PDF

Although T<sub>F</sub>X has traditionally generated DVI as its primary output format, T<sub>F</sub>X's creator Donald Knuth has himself said that an alternative output format has to be used. He had PostScript in mind, but PDF turned out to be an even better candidate for such purposes.

It is a very compact language, already well-established as a de facto standard portable document format both on and off the web.

Its deliberate omission of the procedural elements of PostScript ensures that it is efficient enough to be used for direct screen display as well as for less time-critical applications such as printing.

- (1) compiling  $T_FX$  source file to DVI file which contains  $\text{special}$ commands for PDF support;
- (2) converting DVI file to PostScript by some DVI-to-PostScript driver, such as dvips or dvipsone;
- (3) translating PostScript file to PDF by some PostScript-to-PDF translator, such as Acrobat Distiller or Ghostscript .

Another way is to use dvipdf or dvipdfm, DVI-to-PDF drivers made by Sergey Lesenko, which can simplify this process by eliminating the need for PostScript generation.

(1) compiling  $T_FX$  source file to DVI file which contains  $\operatorname{special}$ commands for PDF support;

- (2) converting DVI file to PostScript by some DVI-to-PostScript driver, such as dvips or dvipsone;
- (3) translating PostScript file to PDF by some PostScript-to-PDF translator, such as Acrobat Distiller or Ghostscript .

Another way is to use dvipdf or dvipdfm, DVI-to-PDF drivers made by Sergey Lesenko, which can simplify this process by eliminating the need for PostScript generation.

- (1) compiling  $T_FX$  source file to DVI file which contains  $\text{special}$ commands for PDF support;
- (2) converting DVI file to PostScript by some DVI-to-PostScript driver, such as dvips or dvipsone;
- (3) translating PostScript file to PDF by some PostScript-to-PDF translator, such as Acrobat Distiller or Ghostscript .

Another way is to use dvipdf or dvipdfm, DVI-to-PDF drivers made by Sergey Lesenko, which can simplify this process by eliminating the need for PostScript generation.

- (1) compiling  $T_FX$  source file to DVI file which contains  $\text{special}$ commands for PDF support;
- (2) converting DVI file to PostScript by some DVI-to-PostScript driver, such as dvips or dvipsone;
- (3) translating PostScript file to PDF by some PostScript-to-PDF translator, such as Acrobat Distiller or Ghostscript .

Another way is to use dvipdf or dvipdfm, DVI-to-PDF drivers made by Sergey Lesenko, which can simplify this process by eliminating the need for PostScript generation.

- (1) compiling  $T_FX$  source file to DVI file which contains  $\text{special}$ commands for PDF support;
- (2) converting DVI file to PostScript by some DVI-to-PostScript driver, such as dvips or dvipsone;
- (3) translating PostScript file to PDF by some PostScript-to-PDF translator, such as Acrobat Distiller or Ghostscript .

Another way is to use dvipdf or dvipdfm, DVI-to-PDF drivers made by Sergey Lesenko, which can simplify this process by eliminating the need for PostScript generation.

- (1) compiling  $T_FX$  source file to DVI file which contains  $\text{special}$ commands for PDF support;
- (2) converting DVI file to PostScript by some DVI-to-PostScript driver, such as dvips or dvipsone;
- (3) translating PostScript file to PDF by some PostScript-to-PDF translator, such as Acrobat Distiller or Ghostscript .

Another way is to use dvipdf or dvipdfm, DVI-to-PDF drivers made by Sergey Lesenko, which can simplify this process by eliminating the need for PostScript generation.

We will present several ways to use PDF in the classroom.

PDF Slide Presentations: They can be made thanks to various dynamic and navigation effects present in the PDF. We will mention several packages and tools for creating PDF

slide presentations.

Exercises and Quizzes: They can be made thanks to the interactivity and the form support in the PDF.

- **AcroTFX eDucation Bundle** (University of Akron, USA);
- MacQTeX (Macquarie University, Sydney, Australia).

We will present several ways to use PDF in the classroom.

PDF Slide Presentations: They can be made thanks to various dynamic and navigation effects present in the PDF.

We will mention several packages and tools for creating PDF slide presentations.

Exercises and Quizzes: They can be made thanks to the interactivity and the form support in the PDF.

- **AcroTFX eDucation Bundle** (University of Akron, USA);
- MacQTeX (Macquarie University, Sydney, Australia).

We will present several ways to use PDF in the classroom.

PDF Slide Presentations: They can be made thanks to various dynamic and navigation effects present in the PDF.

We will mention several packages and tools for creating PDF slide presentations.

Exercises and Quizzes: They can be made thanks to the interactivity and the form support in the PDF.

- **AcroTFX eDucation Bundle** (University of Akron, USA);
- MacQTeX (Macquarie University, Sydney, Australia).

We will present several ways to use PDF in the classroom.

PDF Slide Presentations: They can be made thanks to various dynamic and navigation effects present in the PDF. We will mention several packages and tools for creating PDF

slide presentations.

Exercises and Quizzes: They can be made thanks to the interactivity and the form support in the PDF.

- **AcroTFX eDucation Bundle** (University of Akron, USA);
- MacQTeX (Macquarie University, Sydney, Australia).

We will present several ways to use PDF in the classroom.

PDF Slide Presentations: They can be made thanks to various dynamic and navigation effects present in the PDF.

We will mention several packages and tools for creating PDF slide presentations.

Exercises and Quizzes: They can be made thanks to the interactivity and the form support in the PDF.

- **AcroTFX eDucation Bundle** (University of Akron, USA);
- MacQTeX (Macquarie University, Sydney, Australia).

We will present several ways to use PDF in the classroom.

PDF Slide Presentations: They can be made thanks to various dynamic and navigation effects present in the PDF.

We will mention several packages and tools for creating PDF slide presentations.

Exercises and Quizzes: They can be made thanks to the interactivity and the form support in the PDF.

- **AcroTFX eDucation Bundle** (University of Akron, USA);
- MacQTeX (Macquarie University, Sydney, Australia).

We will present several ways to use PDF in the classroom.

PDF Slide Presentations: They can be made thanks to various dynamic and navigation effects present in the PDF.

We will mention several packages and tools for creating PDF slide presentations.

Exercises and Quizzes: They can be made thanks to the interactivity and the form support in the PDF.

- **AcroTEX eDucation Bundle** (University of Akron, USA);
- MacQTeX (Macquarie University, Sydney, Australia).
The traditional way to create presentations using  $ET<sub>E</sub>X$  is to use such **LATEX** classes as **foiltex** or seminar. These were originally designed to create overhead tranparencies.

In the age of laptop presentations, PowerPoint seems to dominate.

But PowerPoint does not handle the complexities of mathematics.

The traditional way to create presentations using  $ETFX$  is to use such **LATEX** classes as foiltex or seminar. These were originally designed to create overhead tranparencies.

In the age of laptop presentations, PowerPoint seems to dominate.

But PowerPoint does not handle the complexities of mathematics.

The traditional way to create presentations using  $ETFX$  is to use such **LATEX** classes as foiltex or seminar. These were originally designed to create overhead tranparencies.

In the age of laptop presentations, PowerPoint seems to dominate.

#### But PowerPoint does not handle the complexities of mathematics.

The traditional way to create presentations using  $ETFX$  is to use such **LATEX** classes as foiltex or seminar. These were originally designed to create overhead tranparencies.

In the age of laptop presentations, PowerPoint seems to dominate.

But PowerPoint does not handle the complexities of mathematics.

Slide Development Packages are LATEX document classes and other accessories which define PDF specials producing PDF presentations with various dynamic effects – background colors and gradients, transitions effects and step by step presentation of talking points.

Slide Enhancement Tools are either programs which are used to post-process presentations in PostScript or PDF format made by other slide development packages, in order to provide some additional dynamic effects, or are add-ons to other document classes which create dynamic effects.

Slide Development Packages are LATEX document classes and other accessories which define PDF specials producing PDF presentations with various dynamic effects – background colors and gradients, transitions effects and step by step presentation of talking points.

Slide Enhancement Tools are either programs which are used to post-process presentations in PostScript or PDF format made by other slide development packages, in order to provide some additional dynamic effects, or are add-ons to other document classes which create dynamic effects.

Slide Development Packages are LATEX document classes and other accessories which define PDF specials producing PDF presentations with various dynamic effects – background colors and gradients, transitions effects and step by step presentation of talking points.

Slide Enhancement Tools are either programs which are used to post-process presentations in PostScript or PDF format made by other slide development packages, in order to provide some additional dynamic effects, or are add-ons to other document classes which create dynamic effects.

Slide Development Packages are LATEX document classes and other accessories which define PDF specials producing PDF presentations with various dynamic effects – background colors and gradients, transitions effects and step by step presentation of talking points.

Slide Enhancement Tools are either programs which are used to post-process presentations in PostScript or PDF format made by other slide development packages, in order to provide some additional dynamic effects, or are add-ons to other document classes which create dynamic effects.

## Slide Development Packages

FoilTEX and Seminar (written by Timothy van Zandt) are ETEX document classes which were originally designed to create overhead transparencies, but with some additional class packages and/or post-processing various dynamic and interactive features can be added.

pdfscreen and pdfslide are ETFX document classes implemented by C. V. Radhakrishnan. They are used for online readable documents (pdfscreen) and slide presentations (pdfscreen).

Both of these two packages require the color and hyperref document classes.

## Slide Development Packages

FoilTEX and Seminar (written by Timothy van Zandt) are ETEX document classes which were originally designed to create overhead transparencies, but with some additional class packages and/or post-processing various dynamic and interactive features can be added.

pdfscreen and pdfslide are ETFX document classes implemented by C. V. Radhakrishnan. They are used for online readable documents (pdfscreen) and slide presentations (pdfscreen).

Both of these two packages require the color and hyperref document classes.

## Slide Development Packages

FoilTEX and Seminar (written by Timothy van Zandt) are ETEX document classes which were originally designed to create overhead transparencies, but with some additional class packages and/or post-processing various dynamic and interactive features can be added.

pdfscreen and pdfslide are ETFX document classes implemented by C. V. Radhakrishnan. They are used for online readable documents (pdfscreen) and slide presentations (pdfscreen).

Both of these two packages require the color and hyperref document classes.

hyperref package by Sebastian Rahtz enables all the LATEX crossreferencing capabilities to be translated into hypertext links. It is widely used for producing hyperlinks, bookmarks, thumbnails, navigation buttons and other navigation tools, and it works well with almost all  $ET$  $F$ X presentation packages.

Java Power Presenter - JPP is a presentation bundle, created by Thorsten Ehm (University of Augsburg, Germany), offering a platform-independent way to build PowerPoint-like presentations in  $ETFX$  reusing all the previously written  $ETFX$  code.

It consist of the  $\text{ETF}X2\varepsilon$  class file (jpp.cls) based on the  $\text{ETF}X$ Seminar style, and a software written in Java.

hyperref package by Sebastian Rahtz enables all the LATEX crossreferencing capabilities to be translated into hypertext links. It is widely used for producing hyperlinks, bookmarks, thumbnails, navigation buttons and other navigation tools, and it works well with almost all  $ET$  $F$ X presentation packages.

Java Power Presenter - JPP is a presentation bundle, created by Thorsten Ehm (University of Augsburg, Germany), offering a platform-independent way to build PowerPoint-like presentations in  $ETFX$  reusing all the previously written  $ETFX$  code.

It consist of the  $\text{ETF}X2\varepsilon$  class file (jpp.cls) based on the  $\text{ETF}X$ Seminar style, and a software written in Java.

hyperref package by Sebastian Rahtz enables all the LATEX crossreferencing capabilities to be translated into hypertext links. It is widely used for producing hyperlinks, bookmarks, thumbnails, navigation buttons and other navigation tools, and it works well with almost all  $ET$  $F$ X presentation packages.

Java Power Presenter - JPP is a presentation bundle, created by Thorsten Ehm (University of Augsburg, Germany), offering a platform-independent way to build PowerPoint-like presentations in  $ETFX$  reusing all the previously written  $ETFX$  code.

It consist of the  $\mathsf{PTF} \mathsf{X2}\varepsilon$  class file (jpp.cls) based on the  $\mathsf{PTF} \mathsf{X}$ Seminar style, and a software written in Java.

hyperref package by Sebastian Rahtz enables all the LATEX crossreferencing capabilities to be translated into hypertext links. It is widely used for producing hyperlinks, bookmarks, thumbnails, navigation buttons and other navigation tools, and it works well with almost all  $ET$  $F$ X presentation packages.

Java Power Presenter - JPP is a presentation bundle, created by Thorsten Ehm (University of Augsburg, Germany), offering a platform-independent way to build PowerPoint-like presentations in  $ET$ <sub>E</sub>X reusing all the previously written  $ET$ <sub>E</sub>X code.

It consist of the  $\mathsf{PTF} \mathsf{X2}\varepsilon$  class file (jpp.cls) based on the  $\mathsf{PTF} \mathsf{X}$ Seminar style, and a software written in Java.

hyperref package by Sebastian Rahtz enables all the LATEX crossreferencing capabilities to be translated into hypertext links. It is widely used for producing hyperlinks, bookmarks, thumbnails, navigation buttons and other navigation tools, and it works well with almost all  $ET$  $F$ X presentation packages.

Java Power Presenter - JPP is a presentation bundle, created by Thorsten Ehm (University of Augsburg, Germany), offering a platform-independent way to build PowerPoint-like presentations in  $ETFX$  reusing all the previously written  $ETFX$  code.

It consist of the  $\mathsf{PT}_E X2\varepsilon$  class file (jpp.cls) based on the  $\mathsf{PT}_E X$ Seminar style, and a software written in Java.

Utopia PDF Presentations Bundle provides accessories for production of excellent PowerPoint-like presentations from a ETEX source.

The process requires generation of PDF by way of PostScript, as some effects (notably "builds/incremental display") are implemented by post-processing the PostScript generated from T<sub>F</sub>X.

The bundle consists of two ET<sub>F</sub>X packages, working harmoniously with most document classes, and the PostScript post-processor.

Utopia PDF Presentations Bundle provides accessories for production of excellent PowerPoint-like presentations from a ETFX source.

The process requires generation of PDF by way of PostScript, as some effects (notably "builds/incremental display") are implemented by post-processing the PostScript generated from TEX.

The bundle consists of two ET<sub>F</sub>X packages, working harmoniously with most document classes, and the PostScript post-processor.

Utopia PDF Presentations Bundle provides accessories for production of excellent PowerPoint-like presentations from a ETFX source.

The process requires generation of PDF by way of PostScript, as some effects (notably "builds/incremental display") are implemented by post-processing the PostScript generated from T<sub>F</sub>X.

The bundle consists of two  $ETFX$  packages, working harmoniously with most document classes, and the PostScript post-processor.

Utopia PDF Presentations Bundle provides accessories for production of excellent PowerPoint-like presentations from a ETFX source.

The process requires generation of PDF by way of PostScript, as some effects (notably "builds/incremental display") are implemented by post-processing the PostScript generated from T<sub>F</sub>X.

The bundle consists of two ET<sub>F</sub>X packages, working harmoniously with most document classes, and the PostScript post-processor.

PPower4 is a post processor of PDF documents written by Klaus Guntermann (Technical University of Darmstadt, Germany).

It is used to post process presentations in PDF format which were prepared using ET<sub>F</sub>X to add dynamic and background effects.

PPower4 can only provide those effects, which are implemented in the reader.

The PDF files can be created with pdfleT<sub>F</sub>X or with standard LAT<sub>F</sub>X and then converted to PDF with dvipdfm.

PPower4 is a post processor of PDF documents written by Klaus Guntermann (Technical University of Darmstadt, Germany).

It is used to post process presentations in PDF format which were prepared using  $ETFX$  to add dynamic and background effects.

PPower4 can only provide those effects, which are implemented in the reader.

The PDF files can be created with pdfleT<sub>F</sub>X or with standard LAT<sub>F</sub>X and then converted to PDF with dvipdfm.

PPower4 is a post processor of PDF documents written by Klaus Guntermann (Technical University of Darmstadt, Germany).

It is used to post process presentations in PDF format which were prepared using ET<sub>F</sub>X to add dynamic and background effects.

PPower4 can only provide those effects, which are implemented in the reader.

The PDF files can be created with pdfleT<sub>F</sub>X or with standard LAT<sub>F</sub>X and then converted to PDF with dvipdfm.

PPower4 is a post processor of PDF documents written by Klaus Guntermann (Technical University of Darmstadt, Germany).

It is used to post process presentations in PDF format which were prepared using ET<sub>F</sub>X to add dynamic and background effects.

PPower4 can only provide those effects, which are implemented in the reader.

The PDF files can be created with pdfLTEX or with standard LATEX and then converted to PDF with dvipdfm.

PPower4 is a post processor of PDF documents written by Klaus Guntermann (Technical University of Darmstadt, Germany).

It is used to post process presentations in PDF format which were prepared using ET<sub>F</sub>X to add dynamic and background effects.

PPower4 can only provide those effects, which are implemented in the reader.

The PDF files can be created with pdfleT<sub>F</sub>X or with standard LAT<sub>F</sub>X and then converted to PDF with dvipdfm.

PPower4 provides a small  $\bigoplus F \in X$  package (pause.sty) which let's the user insert small colored spots (using the command  $\langle$  pause) in the PDF file where a break should be make during display.

During postprocessing PPower4 removes these colored chunks and adjusts the page number. This makes an impression that the same page is displayed step by step.

Additional packages are provided for setting

- background colors (background.sty) and
- page transitions (pagetrans.tex)

PPower4 provides a small LATEX package (pause.sty) which let's the user insert small colored spots (using the command \pause) in the PDF file where a break should be make during display.

During postprocessing PPower4 removes these colored chunks and adjusts the page number. This makes an impression that the same page is displayed step by step.

Additional packages are provided for setting

- background colors (background.sty) and
- page transitions (pagetrans.tex)

PPower4 provides a small  $\bigoplus F \models X$  package (pause.sty) which let's the user insert small colored spots (using the command \pause) in the PDF file where a break should be make during display.

During postprocessing PPower4 removes these colored chunks and adjusts the page number. This makes an impression that the same page is displayed step by step.

Additional packages are provided for setting

- background colors (background.sty) and
- page transitions (pagetrans.tex)

PPower4 provides a small  $\bigoplus F \models X$  package (pause.sty) which let's the user insert small colored spots (using the command \pause) in the PDF file where a break should be make during display.

During postprocessing PPower4 removes these colored chunks and adjusts the page number. This makes an impression that the same page is displayed step by step.

Additional packages are provided for setting

• background colors (background.sty) and

• page transitions (pagetrans.tex)

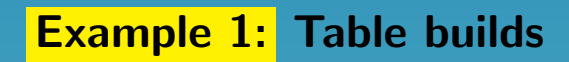

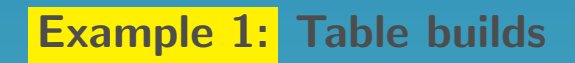

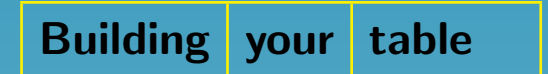

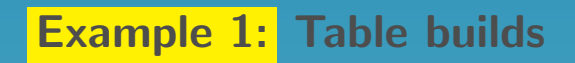

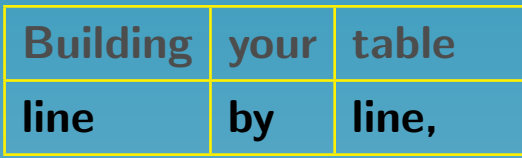

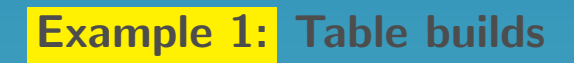

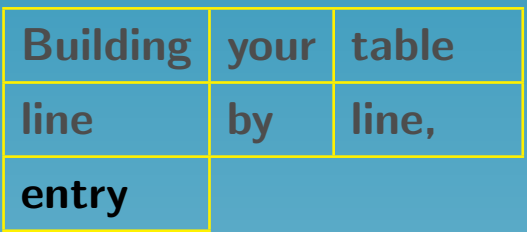

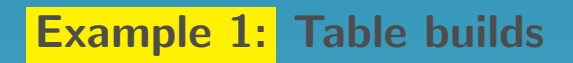

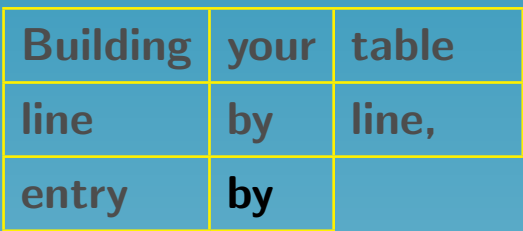

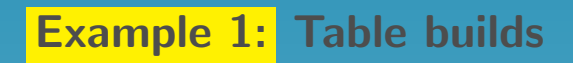

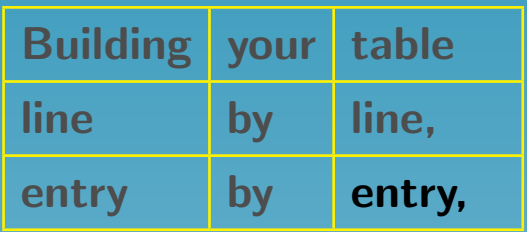

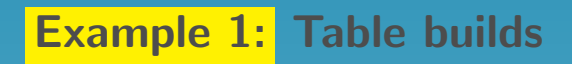

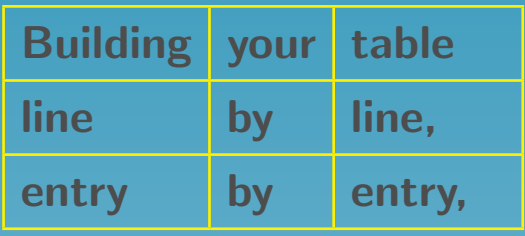

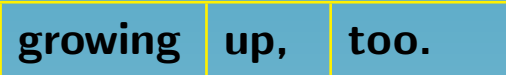
#### Example 1: Table builds

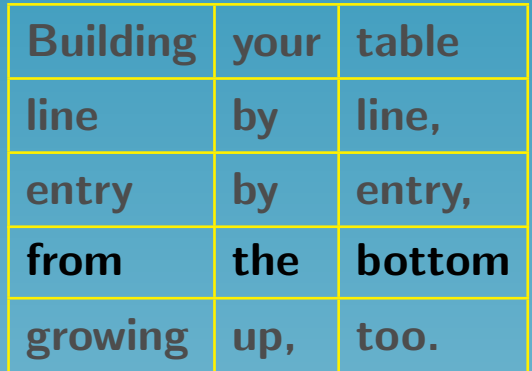

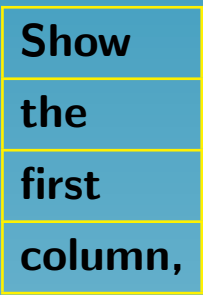

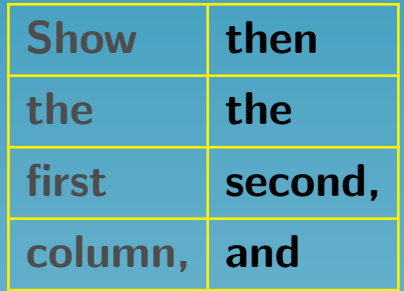

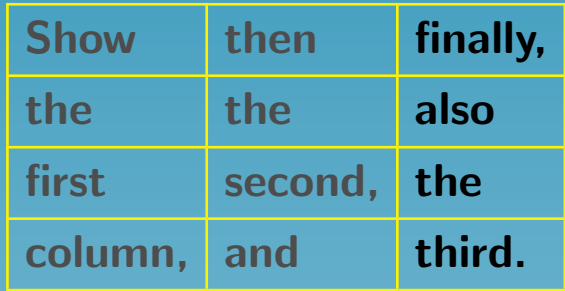

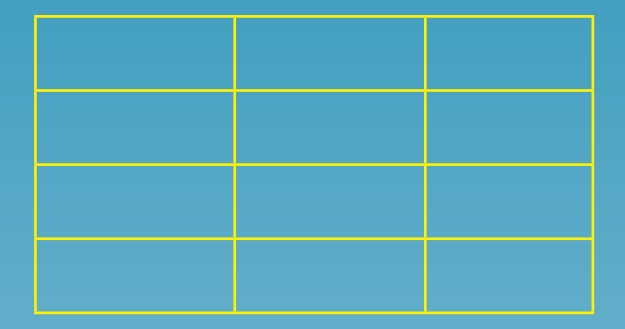

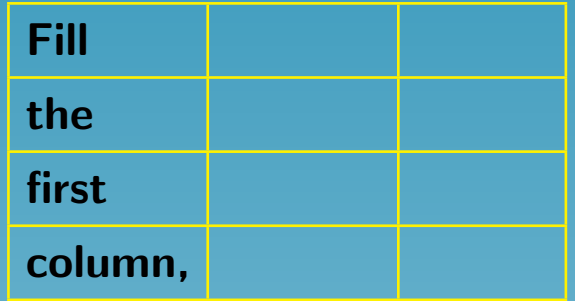

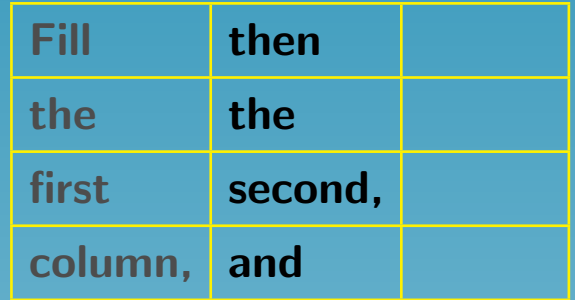

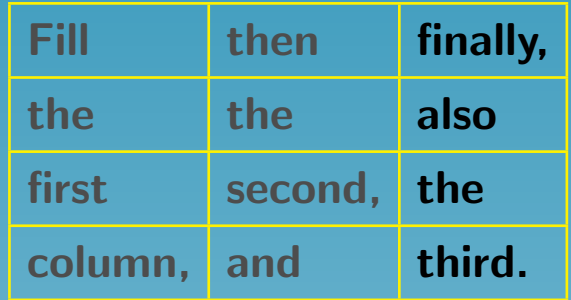

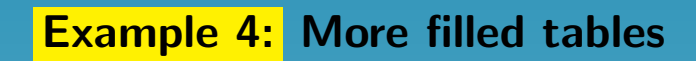

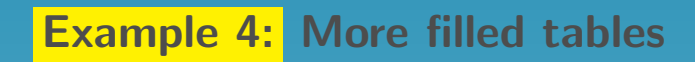

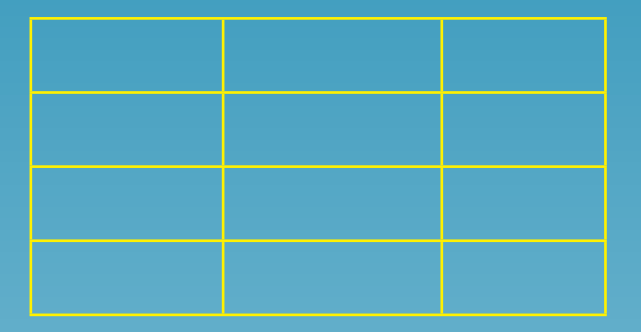

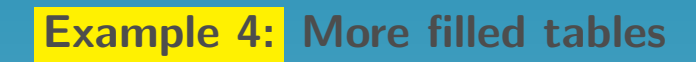

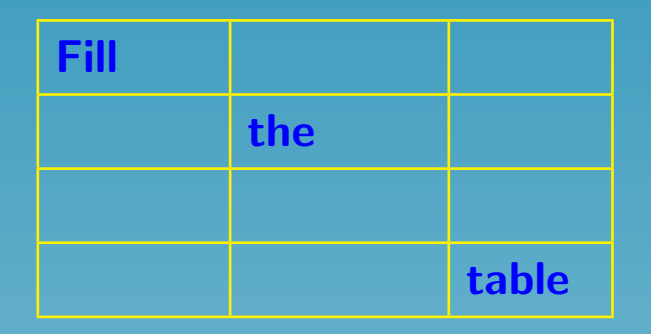

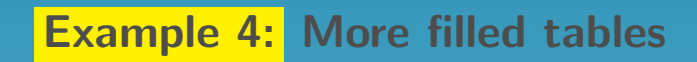

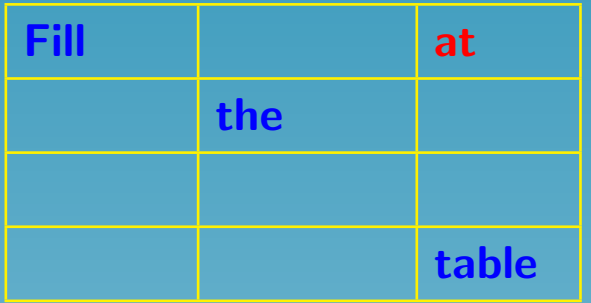

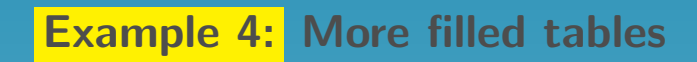

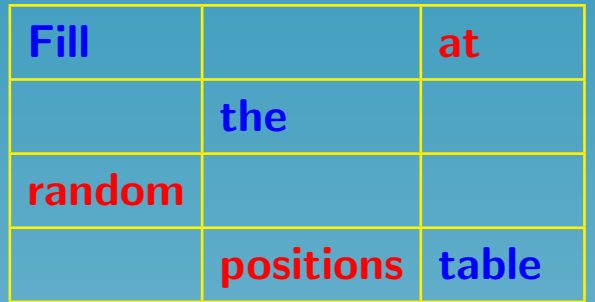

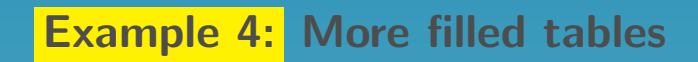

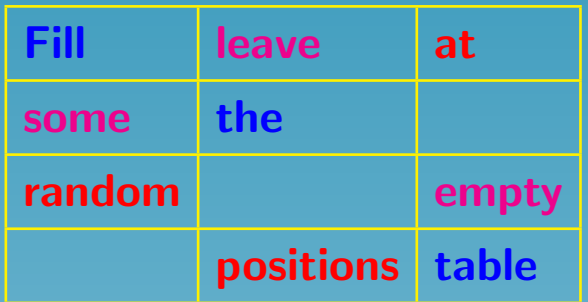

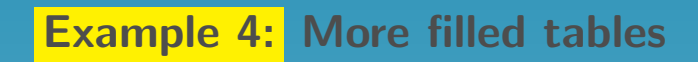

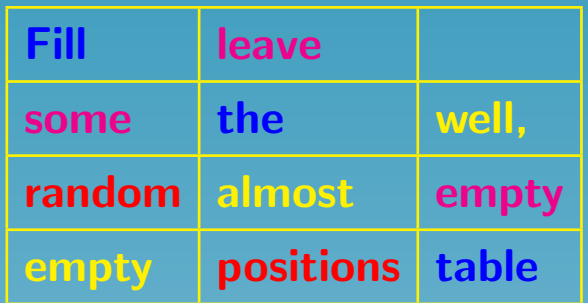

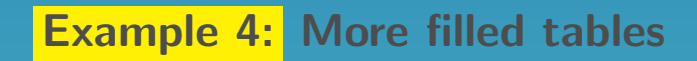

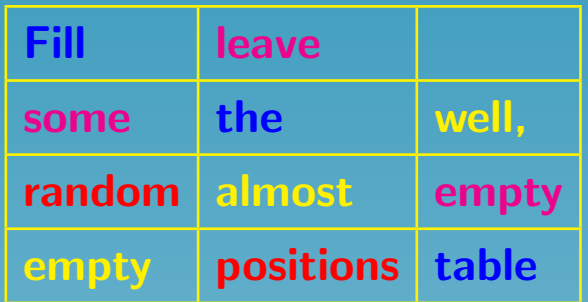

Did you notice, that the element in the upper right corner has vanished?

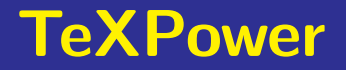

TeXPower is a bundle of style and class files for creating dynamic online presentations with ETEX written by Stephan Lehmke (University of Dortmund, Germany).

## **TeXPower**

TeXPower is a bundle of style and class files for creating dynamic online presentations with  $ET$  $F$ X written by Stephan Lehmke (University of Dortmund, Germany).

TeXPower is not a complete presentation package – it is an add-on to other document classes which just adds dynamic presentation effects (and some other gimmicks specifically interesting for dynamic presentations).

## **TeXPower**

TeXPower is a bundle of style and class files for creating dynamic online presentations with  $ET$  $F$ X written by Stephan Lehmke (University of Dortmund, Germany).

TeXPower is not a complete presentation package – it is an add-on to other document classes which just adds dynamic presentation effects (and some other gimmicks specifically interesting for dynamic presentations).

It works well in conjunction with pdfslide and pdfscreen, as well as with seminar, foils, or any other class/package for designing slides.

TeXPower is meant as an alternative to PPower4 for those who can not use pdfLTEX (for instance, because they're using PSTricks), because it can also be used with tex  $\rightarrow$  dvi  $\rightarrow$  ps  $\rightarrow$  pdf workflow. TeXPower is meant as an alternative to PPower4 for those who can not use pdfLTEX (for instance, because they're using PSTricks), because it can also be used with tex  $\rightarrow$  dvi  $\rightarrow$  ps  $\rightarrow$  pdf workflow.

No post-processing or additional tools are needed  $-$  the standard  $ET$ <sub>F</sub> $X$  distribution will do.

TeXPower is meant as an alternative to PPower4 for those who can not use pdfleT<sub>F</sub>X (for instance, because they're using PSTricks), because it can also be used with tex  $\rightarrow$  dvi  $\rightarrow$  ps  $\rightarrow$  pdf workflow.

No post-processing or additional tools are needed  $-$  the standard  $\text{ET} \text{F} \text{X}$  distribution will do.

However, using the pp4slide.sty with TeXPower and then postprocessing the PDF presentation with PPower4, some additional effects can be achieved.

TeXPower is meant as an alternative to PPower4 for those who can not use pdfleT<sub>F</sub>X (for instance, because they're using PSTricks), because it can also be used with tex  $\rightarrow$  dvi  $\rightarrow$  ps  $\rightarrow$  pdf workflow.

No post-processing or additional tools are needed  $-$  the standard  $\text{ET} \text{F} \text{X}$  distribution will do.

However, using the pp4slide.sty with TeXPower and then postprocessing the PDF presentation with PPower4, some additional effects can be achieved.

The heart of the bundle is the TeXPower package (texpower.sty), which enables some commands for dynamic presentation effects in PostScript and PDF documents produced from ETFX.

TeXPower is meant as an alternative to PPower4 for those who can not use pdfleT<sub>F</sub>X (for instance, because they're using PSTricks), because it can also be used with tex  $\rightarrow$  dvi  $\rightarrow$  ps  $\rightarrow$  pdf workflow.

No post-processing or additional tools are needed – the standard  $\angle E$ T<sub>F</sub>X distribution will do.

However, using the pp4slide.sty with TeXPower and then postprocessing the PDF presentation with PPower4, some additional effects can be achieved.

The heart of the bundle is the TeXPower package (texpower.sty), which enables some commands for dynamic presentation effects in PostScript and PDF documents produced from LATEX.

This includes page transitions, color highlighting and displaying pages incrementally.

# The AcroTEX eDucation Bundle

The  $AcroT<sub>F</sub>X$  eDucation Bundle is a collection of  $ET<sub>F</sub>X$  macro files, along with various support and sample files, created by D. P. Story (University of Akron, USA).

The overall theme of the bundle is ePublication in the education sector using  $\mathsf{PT} \mathsf{F} \mathsf{X}$  as the authoring application and Adobes Portable Document Format (PDF) as the file format of the output document.

It should be useful to educators who want to post interactive materials for their students on the web.

# The AcroTEX eDucation Bundle

The  $AcroTrX$  eDucation Bundle is a collection of  $ETFX$  macro files, along with various support and sample files, created by D. P. Story (University of Akron, USA).

The overall theme of the bundle is ePublication in the education sector using  $\text{ET} \in \mathsf{X}$  as the authoring application and Adobes Portable Document Format (PDF) as the file format of the output document.

It should be useful to educators who want to post interactive materials for their students on the web.

# The AcroTEX eDucation Bundle

The  $AcroTrX$  eDucation Bundle is a collection of  $ETFX$  macro files, along with various support and sample files, created by D. P. Story (University of Akron, USA).

The overall theme of the bundle is ePublication in the education sector using  $\mathsf{PT} \mathsf{F} \mathsf{X}$  as the authoring application and Adobes Portable Document Format (PDF) as the file format of the output document.

It should be useful to educators who want to post interactive materials for their students on the web.

web package is used to create an attractive, easy-on-the-eye page layout suitable for the web or classroom/conference presentations;

exerquiz package makes it very easy to create interactive exercises and quizzes;

insdljs package allows for the automatics insertion of document level JavaScript, which is used for processing of the exerquiz quizzes;

web package is used to create an attractive, easy-on-the-eye page layout suitable for the web or classroom/conference presentations;

exerquiz package makes it very easy to create interactive exercises and quizzes;

insdljs package allows for the automatics insertion of document level JavaScript, which is used for processing of the exerquiz quizzes;

web package is used to create an attractive, easy-on-the-eye page layout suitable for the web or classroom/conference presentations;

exerquiz package makes it very easy to create interactive exercises and quizzes;

insdljs package allows for the automatics insertion of document level JavaScript, which is used for processing of the exerquiz quizzes;

web package is used to create an attractive, easy-on-the-eye page layout suitable for the web or classroom/conference presentations;

exerquiz package makes it very easy to create interactive exercises and quizzes;

insdljs package allows for the automatics insertion of document level JavaScript, which is used for processing of the exerquiz quizzes;

web package is used to create an attractive, easy-on-the-eye page layout suitable for the web or classroom/conference presentations;

exerquiz package makes it very easy to create interactive exercises and quizzes;

insdljs package allows for the automatics insertion of document level JavaScript, which is used for processing of the exerquiz quizzes;

#### There are also two additional components:

eq2db package is used to customize exerquiz to save results of the quiz environment to a database.

It has three options

eqRecord – a simple ASP script that takes some exerquiz data and saves it to a database;

eqEmail – an ASP script that e-mails quiz results to the instructor;

 $\frac{1}{10}$  custom – this is a hook for other developers to use this package and its macros.

eForm support defines six basic (and internal) commands for creating the six types of form elements used in the  $AcroT<sub>F</sub>X$  quizzes – push buttons, check boxes, radio buttons, list boxes, combo boxes and text fields.

#### There are also two additional components:

eq2db package is used to customize exerquiz to save results of the quiz environment to a database.

It has three options

eqRecord – a simple ASP script that takes some exerquiz data and saves it to a database;

eqEmail – an ASP script that e-mails quiz results to the instructor;

 $\frac{1}{10}$  custom – this is a hook for other developers to use this package and its macros.

eForm support defines six basic (and internal) commands for creating the six types of form elements used in the  $AcroT<sub>F</sub>X$  quizzes – push buttons, check boxes, radio buttons, list boxes, combo boxes and text fields.
eq2db package is used to customize exerquiz to save results of the quiz environment to a database.

It has three options

eqRecord – a simple ASP script that takes some exerquiz data and saves it to a database;

eqEmail – an ASP script that e-mails quiz results to the instructor;

 $\frac{1}{10}$  custom – this is a hook for other developers to use this package and its macros.

eq2db package is used to customize exerquiz to save results of the quiz environment to a database.

It has three options

eqRecord - a simple ASP script that takes some exerquiz data and saves it to a database;

eqEmail – an ASP script that e-mails quiz results to the instructor;

 $\frac{1}{10}$  custom – this is a hook for other developers to use this package and its macros.

eq2db package is used to customize exerquiz to save results of the quiz environment to a database.

It has three options

eqRecord – a simple ASP script that takes some exerquiz data and saves it to a database;

eqEmail – an ASP script that e-mails quiz results to the instructor;  $\frac{1}{10}$  custom – this is a hook for other developers to use this package and its macros.

eq2db package is used to customize exerquiz to save results of the quiz environment to a database.

It has three options

eqRecord – a simple ASP script that takes some exerquiz data and saves it to a database;

eqEmail – an ASP script that e-mails quiz results to the instructor;

 $\frac{1}{x}$  custom – this is a hook for other developers to use this package and its macros.

eq2db package is used to customize exerquiz to save results of the quiz environment to a database.

It has three options

eqRecord – a simple ASP script that takes some exerquiz data and saves it to a database;

eqEmail – an ASP script that e-mails quiz results to the instructor;

 $\frac{1}{1}$  custom – this is a hook for other developers to use this package and its macros.

eq2db package is used to customize exerquiz to save results of the quiz environment to a database.

It has three options

eqRecord – a simple ASP script that takes some exerquiz data and saves it to a database;

eqEmail – an ASP script that e-mails quiz results to the instructor;

 $\frac{1}{10}$  custom – this is a hook for other developers to use this package and its macros.

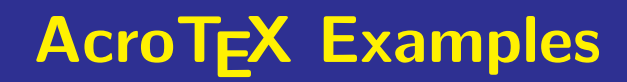